### *Critères d'évaluation*

*Les propositions et la réalisation finale répondent au problème de design posé et à ses contraintes. Les notions identifiées dans les références sont transférées avec pertinence. La présentation graphique ou en volume de la recherche et de la réalisation finale sont lisibles et expressives.*

*Les commentaires sont pertinents et utilisent un vocabulaire technique simple et approprié.*

**LE SUJET EST À RENDRE DANS SON INTÉGRALITÉ**

**Contexte** 

## **CERTIFICAT D'APTITUDE PROFESSIONNELLE**

# **ARTS APPLIQUÉS ET CULTURES ARTISTIQUES**

# **SESSION 2021**

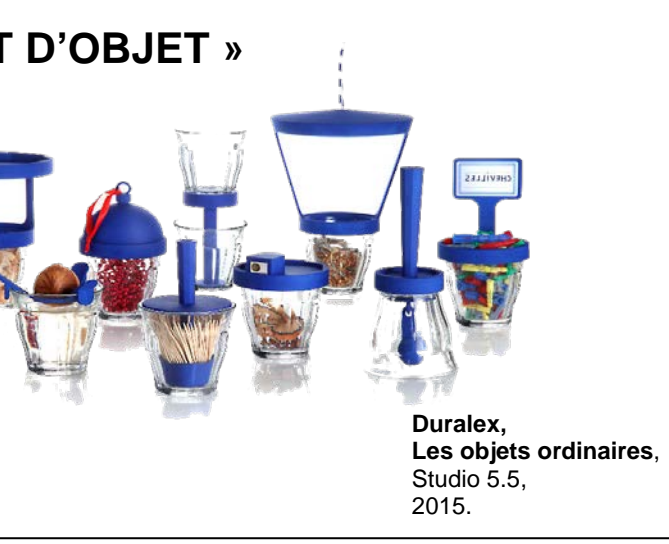

**Les réponses sont à rédiger sur les documents. À l'issue de l'épreuve, vous remettrez l'ensemble de ces documents. L'usage de la calculatrice n'est pas autorisé**

# **NS CETTE PARTIE**

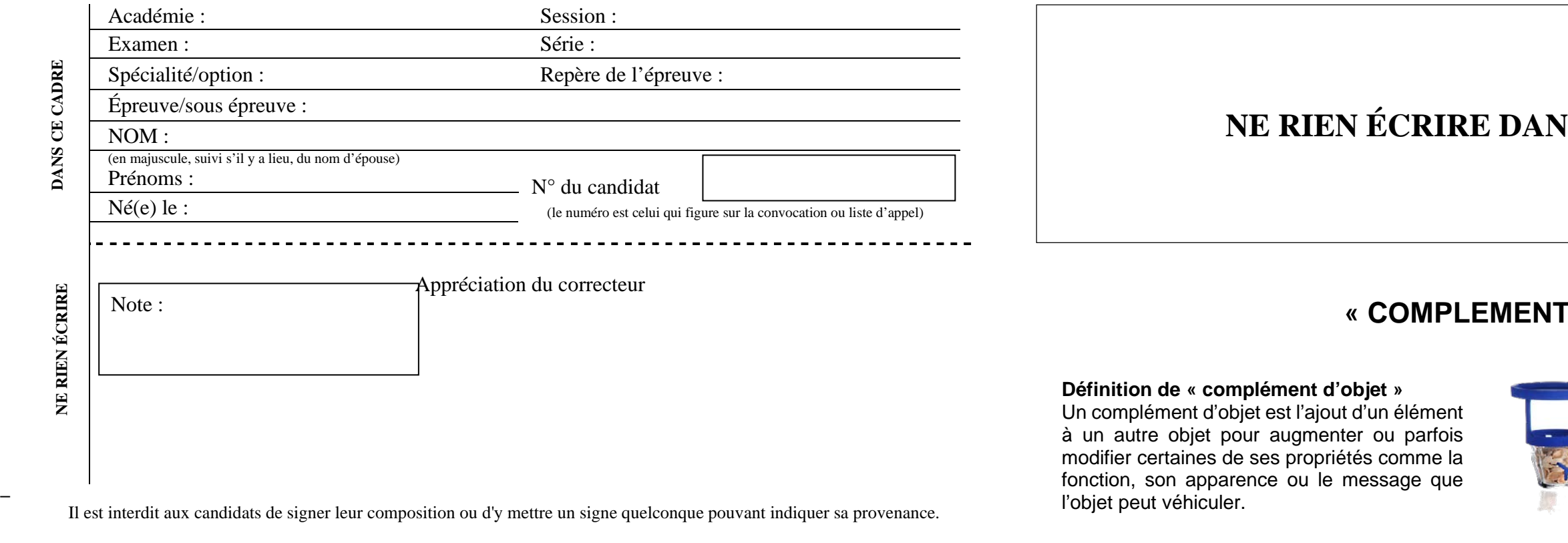

Dans votre environnement professionnel, il vous est demandé de concevoir le complément d'un objet existant pour faciliter certaines de vos activités (gestes professionnels). *Le sujet est expliqué en détail page 5/5).*

Exemple de principe du complément d'objet :

**Sucrier Duralex**, Les objets ordinaires, Studio 5.5, 2015.

**Figure A** :

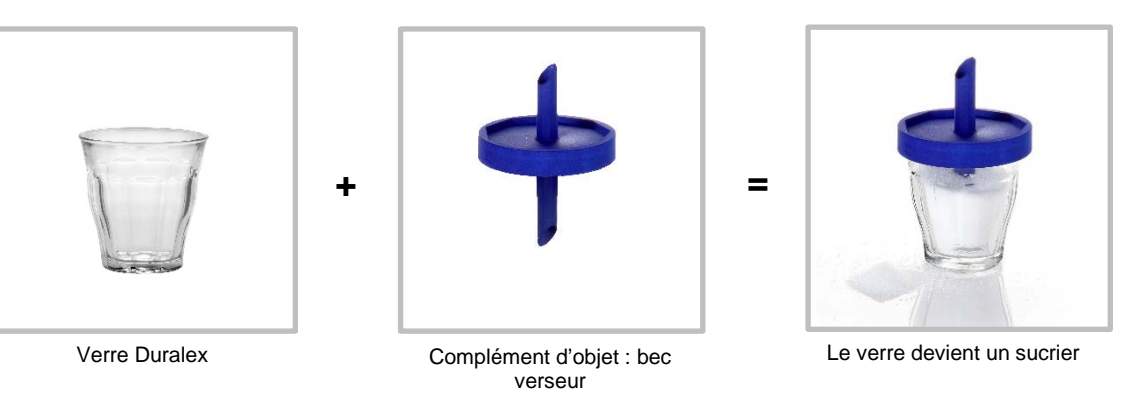

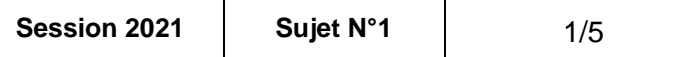

# **NE RIEN ÉCRIRE DANS CETTE PARTIE <b>NE RIEN ECRIRE DANS CETTE PARTIE**

## **PLANCHE DOCUMENTAIRE**

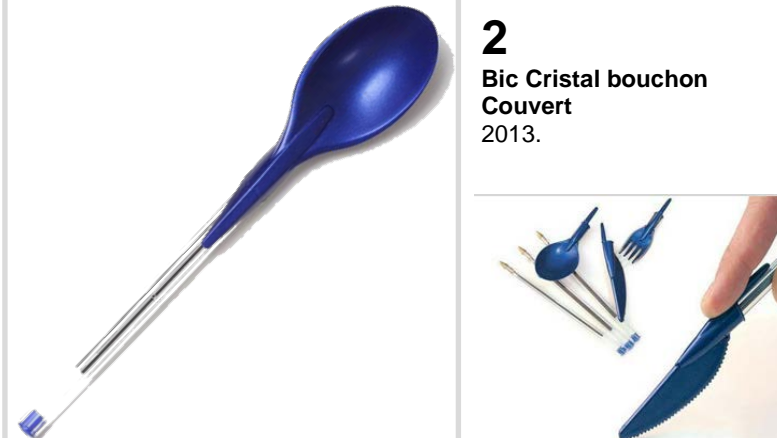

**3 Chandelier 3000**, Les objets ordinaires, Studio 5.5, 2004.

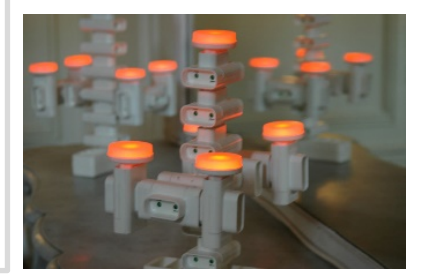

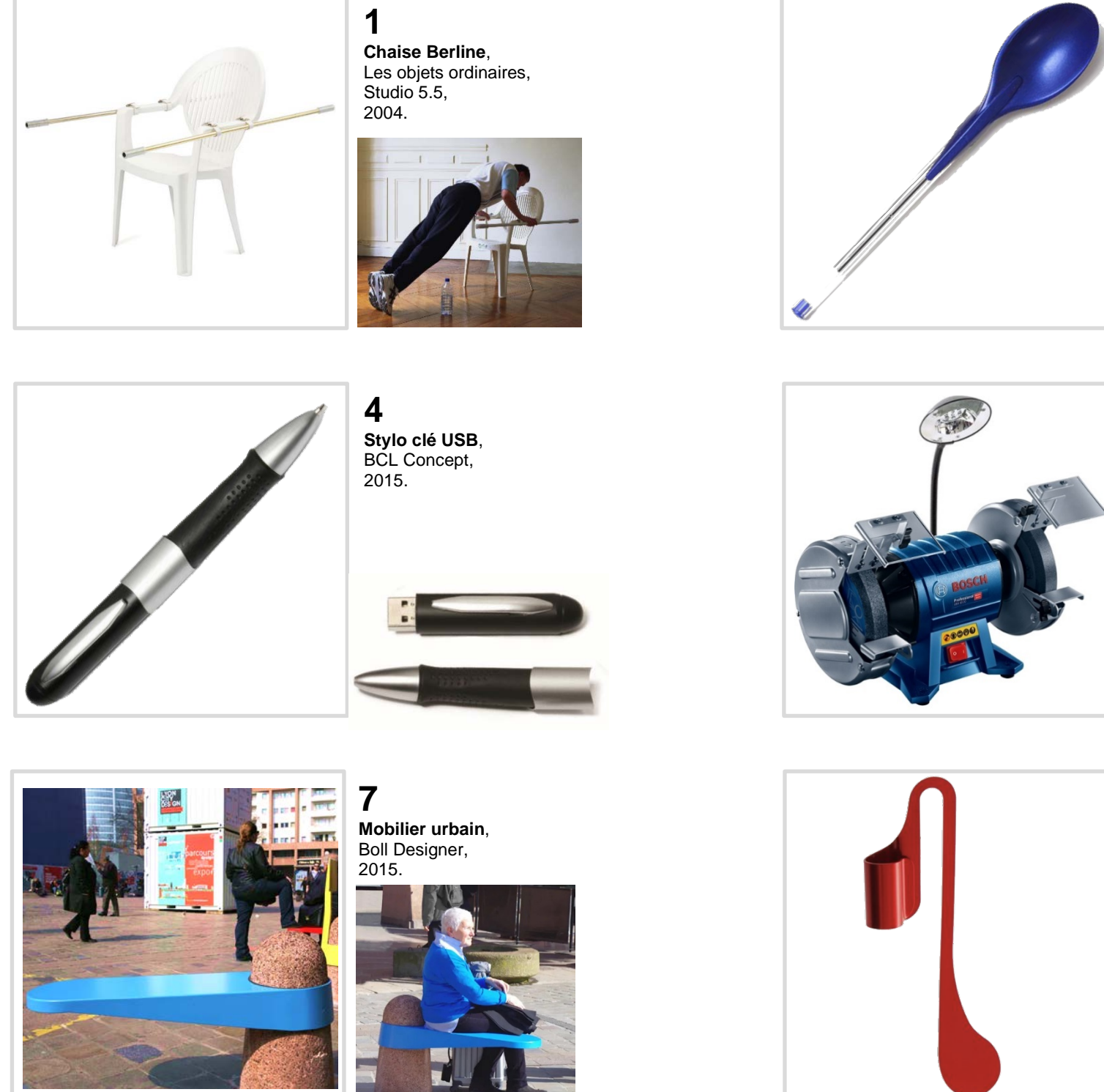

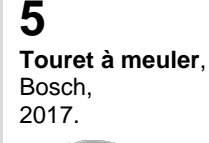

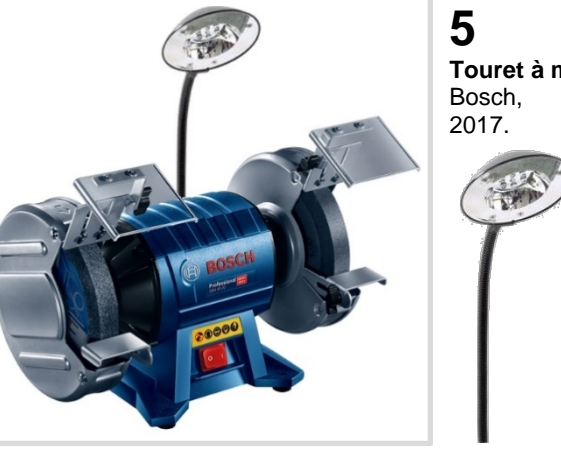

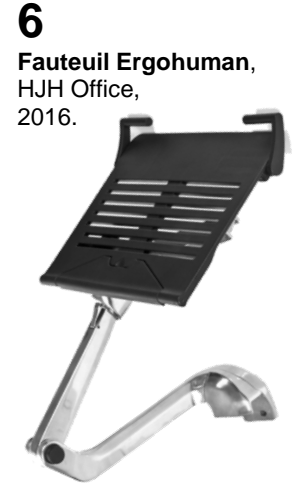

**9 Table de balcon suspendue**, Deuba, 2020.

**8**

**Marque-pages à range-stylo**,

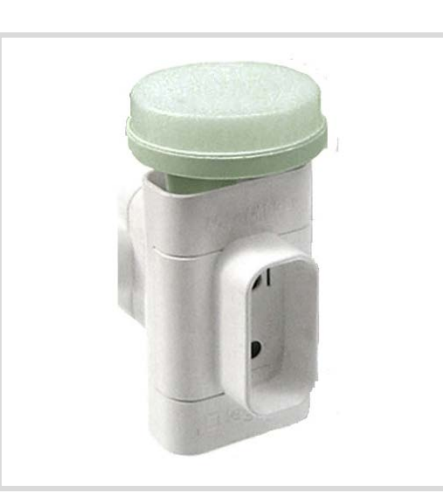

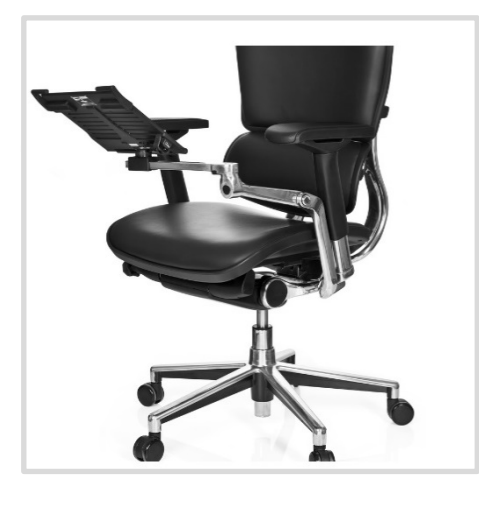

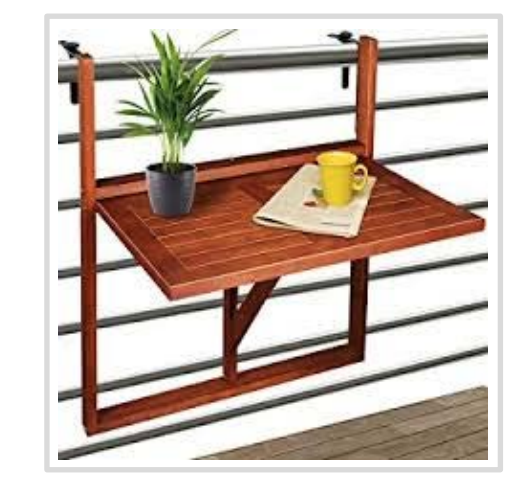

**CAP EPREUVE E6** ARTS APPLIQUES ET CULTURES ARTISTIQUES **Durée** : 1h30 **Coefficient total** Session 2021 | Sujet N°1

HJH Office, 2016.

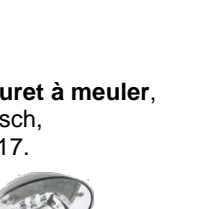

## **PARTIE I**

**1. Certains objets de la planche documentaire page 2/5 appartiennent à votre vie quotidienne et d'autres font référence aux trois champs professionnels : production, service et soin à la personne.**

Identifier le champ professionnel auquel appartient votre filière et cocher la case correspondante à gauche dans le tableau ci-dessous (travail facultatif).

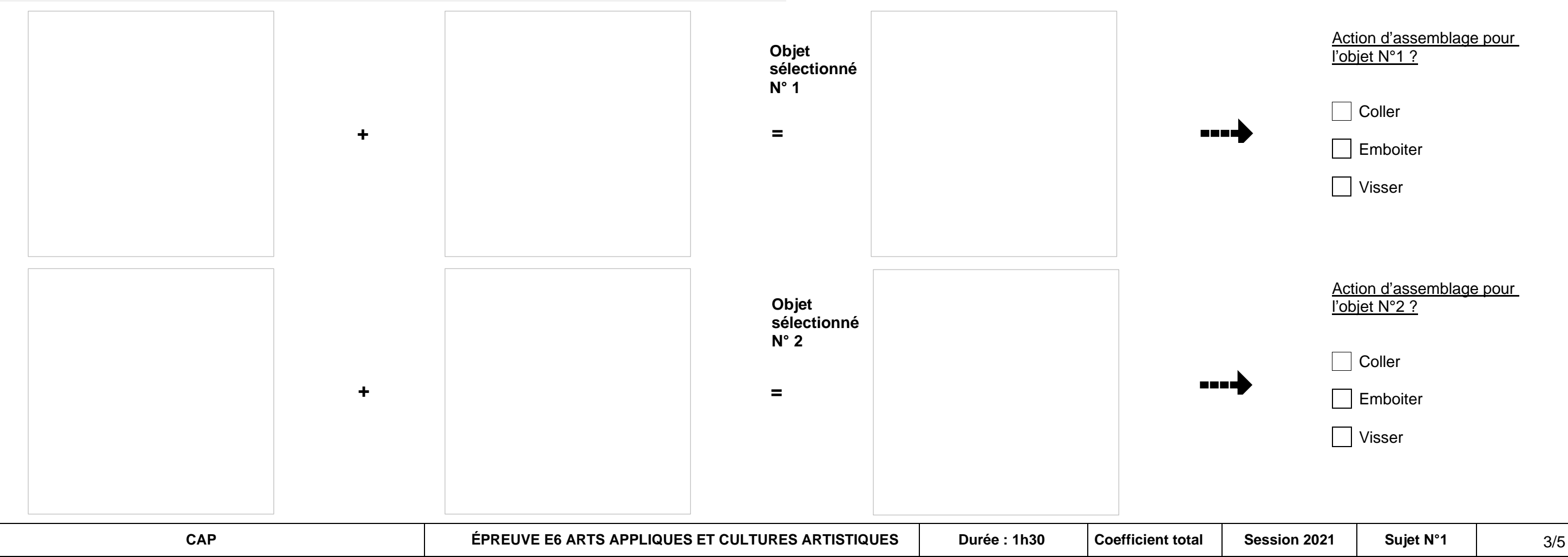

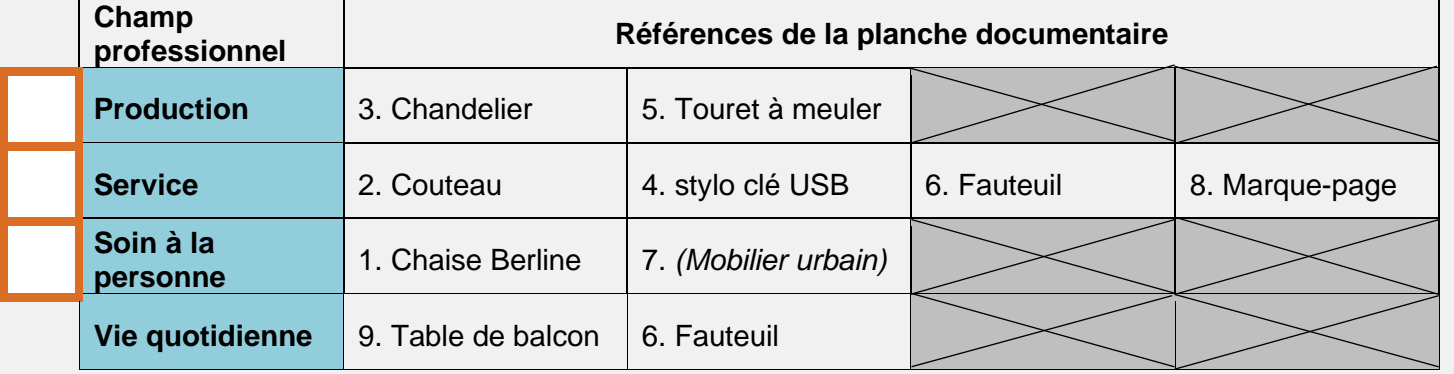

# **NE RIEN ÉCRIRE DANS CETTE PARTIE**  $\vert$  **NE RIEN ÉCRIRE DANS CETTE PARTIE**

Action d'assemblage pour l'objet N°1 ?

**Coller** 

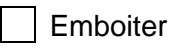

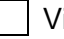

Visser

Action d'assemblage pour l'objet N°2 ?

Coller

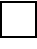

| Emboiter

Visser

### **Figure A bis**

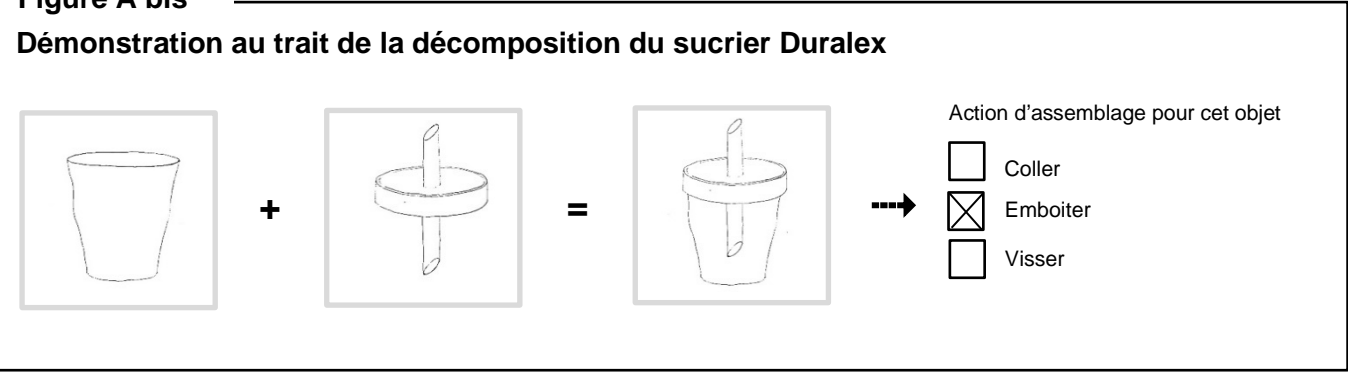

- **2. À l'aide de la démonstration ci-dessous « Figure A bis » et des images de la planche documentaire page 2/5, il vous est demandé en se servant du calque (Annexe1) de :**
	-
	- selon l'exemple de la figure A bis.
- c) Cocher l'action d'assemblage associé à chaque objet sélectionné.

a) Sélectionner et décalquer dans la planche documentaire page 2/5 deux objets qui vont être étudiés. b) Décomposer au trait dans les cases ci-dessous, après les avoir analysés, les deux objets sélectionnés

**CAP ÉPREUVE E6 ARTS APPLIQUES ET CULTURES ARTISTIQUES Durée : 1h30 Coefficient total Session 2021 Sujet N°1** 4/5

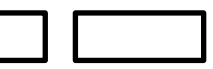

## **PARTIE II**

**3. Observer les éléments en métal coloré des images B et C et relever des couleurs. Ce travail devra être réinvesti en Partie III pour la réalisation finale.**

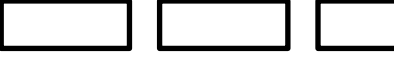

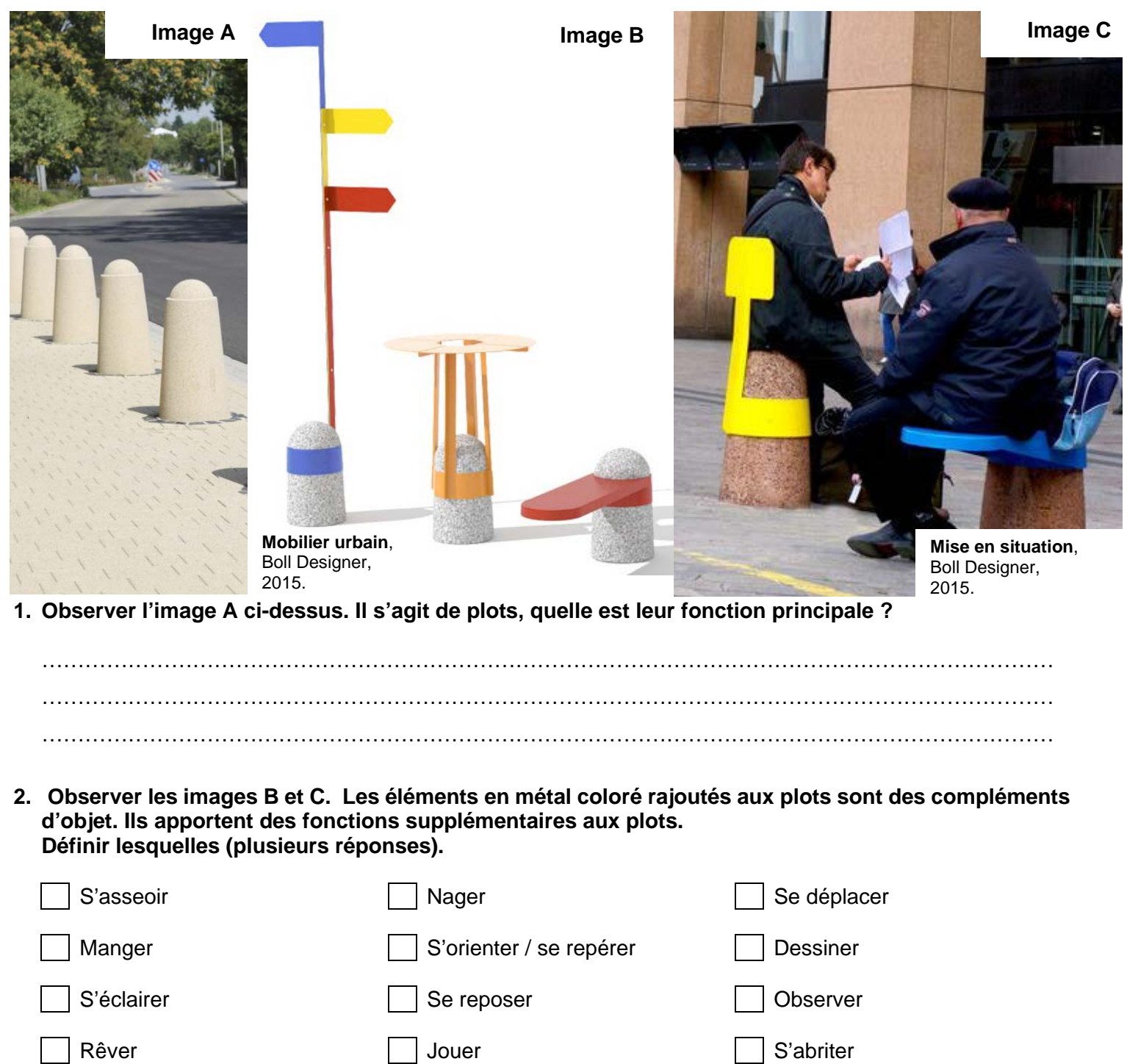

# **NE RIEN ÉCRIRE DANS CETTE PARTIE**  $\vert$  **NE RIEN ÉCRIRE DANS CETTE PARTIE**

**4. Observer l'image B et C : pourquoi à votre avis le designer a-t-il choisi ces formes et ces couleurs dans cet environnement ?** *(Quels effets entrainent ces formes et ces couleurs sur l'usager, l'utilisateur ? Quels effets ces compléments ont sur le plot lui-même ? Sur son environnement ?)*

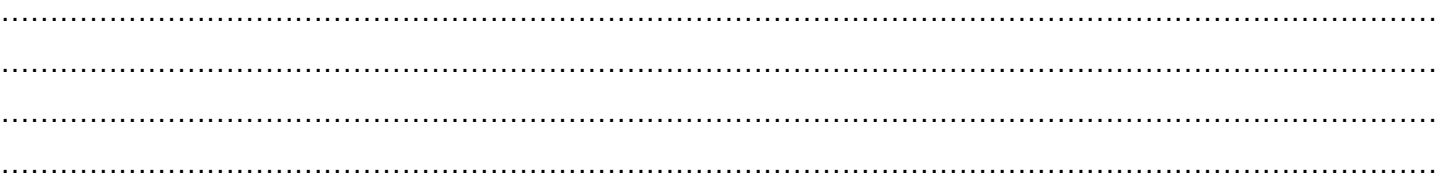

**5. À partir des compléments d'objet de la documentation : images B et C, relever 3 formes caractéristiques et les reporter dans le cadre ci-dessous (technique libre).**

# **NE RIEN ÉCRIRE DANS CETTE PARTIE**  $\vert$  **NE RIEN ÉCRIRE DANS CETTE PARTIE**

## **PARTIE III**

### **Observer les dessertes ci-dessous.**

Ces dessertes ont des couleurs et des formes différentes, mais répondent à des fonctions identiques comme : desservir, poser, ranger, circuler.

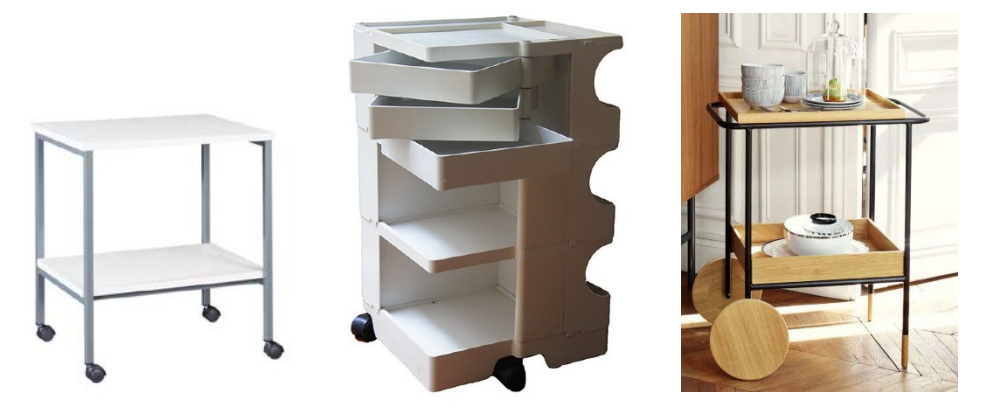

### **SUJET**

Dans le cadre de votre travail, il vous est demandé de concevoir le design de compléments d'objets sur une desserte. Ces compléments devront permettre d'adapter la desserte à votre environnement professionnel et aux gestes métiers qui y sont associés. Pour ce faire, réaliser deux vues de votre choix sur les gabarits ci-contre en y ajoutant **deux compléments d'objet (en plus de la fonction « ranger »).**

## **DÉMARCHE**

- 1. S'inspirer de la planche documentaire en page 2/5.
- 2. Choisir des fonctions utiles à votre travail :

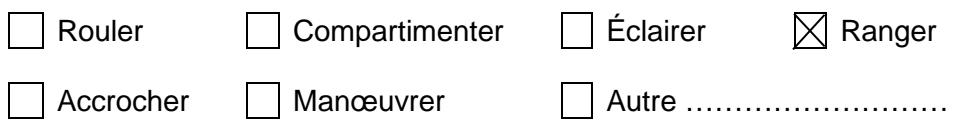

- 3. Exploiter les formes et les couleurs relevées en partie II (page 4/5). Elles doivent servir de cahier des charges esthétique, formel et coloré à votre travail.
- 4. Justifier dans l'encadré grise haut à droite ce qu'apportent les compléments d'objet choisis dans votre travail en annotant les gabarits des fonctions que vous avez mis en place.

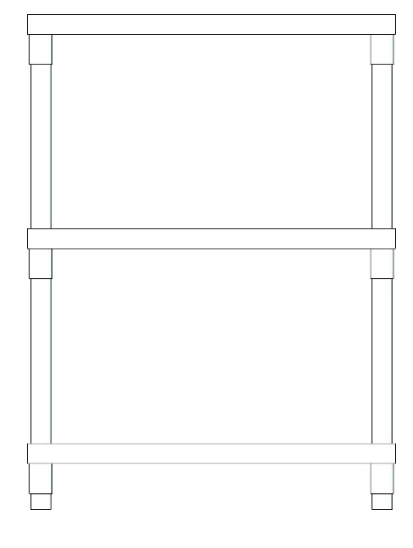

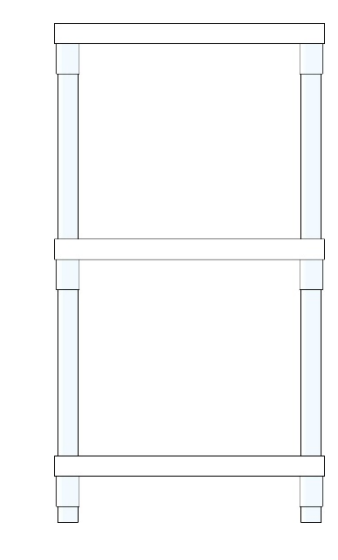

Vue de dessus

Vue de face Vue de côté

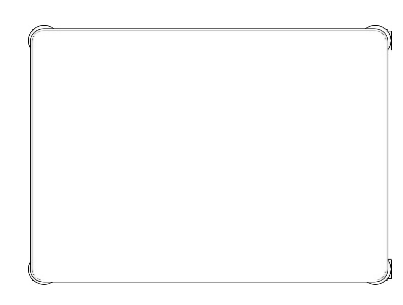

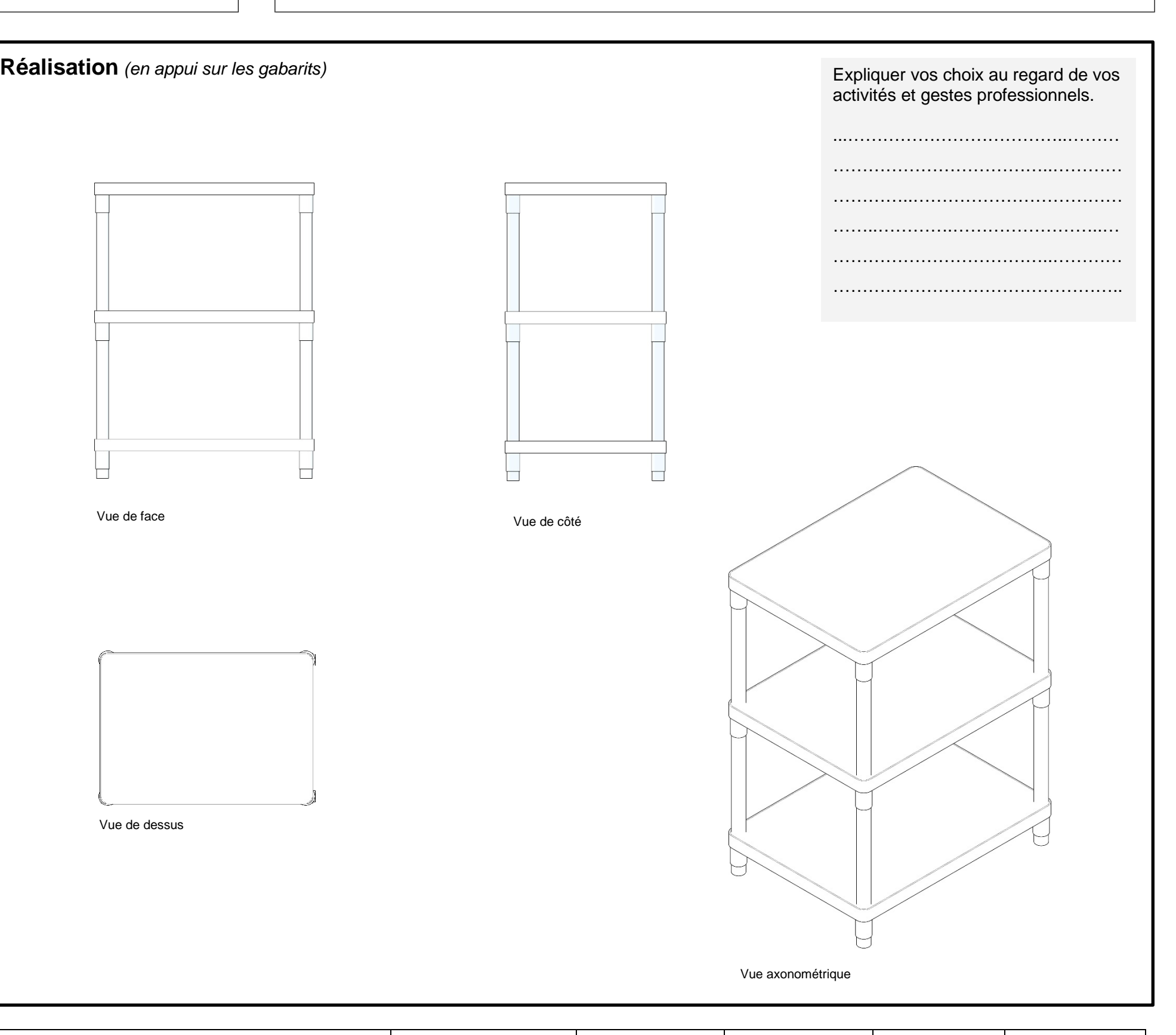